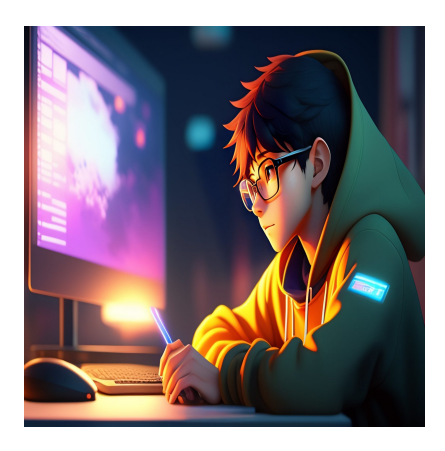

17 Лучших курсов/ресурсов для изучения программирования на Kotlin

### Описание

Вы хотите изучить Kotlin и стать разработчиком Android/Java быстро и с минимальными затратами? Вот окончательный список онлайн-курсов, видеороликов на YouTube и книг на Amazon, которые помогут вам стать мастером программирования на Kotlin. Kotlin - это современный язык программирования. Он делает кодирование на Android и Java намного проще, чем существующие языки программирования. Кроме того, компания Google утвердила Kotlin в качестве официального языка разработки приложений для операционной системы Android. Поэтому многие разработчики сейчас находятся в гонке за изучением Kotlin. Читайте дальше, чтобы найти несколько действительно полезных, доступных и высококачественных ресурсов для изучения Kotlin.

# Kotlin и его преимущества

### **NOTISSIMUS - ПРИЛОЖЕНИЯ И САЙТЫ ДЛЯ БИЗНЕСА**

notissimus.com | +7 495 215-53-16 | info@notissimus.com

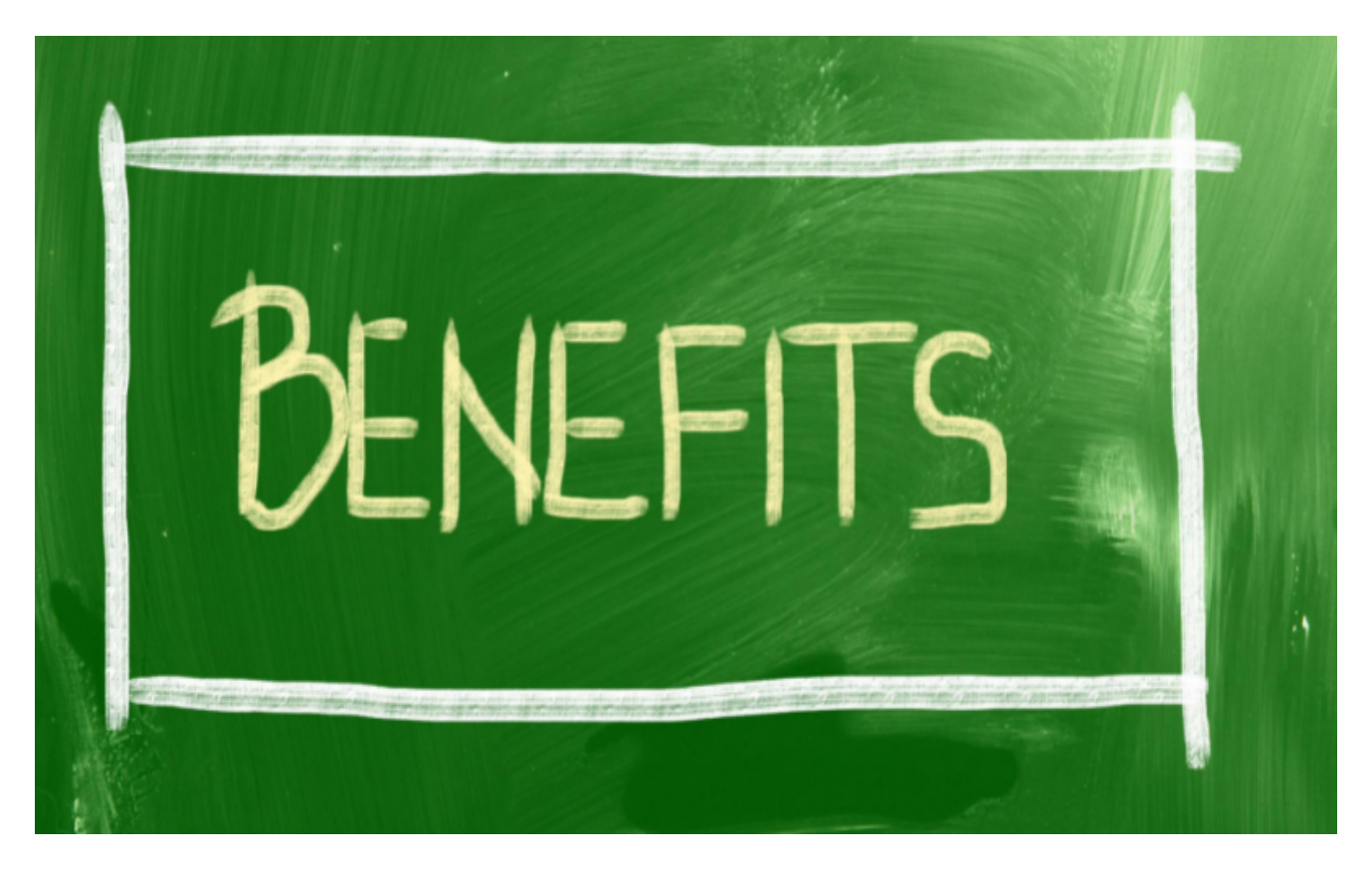

Kotlin – это современный, бесплатный, с открытым исходным кодом, универсальный и интуитивно понятный язык программирования. Компания Jet Brains разработала этот язык кодирования в первую очередь для Android и виртуальной машины Java (JVM). Позже был создан Фонд Kotlin Foundation, и язык получил многоплатформенные возможности, такие как:

- Для нативного кода Kotlin/Native
- Для IS-кода Kotlin/IS
- Для JVM-кода Kotlin/JVM

Теперь разработчики могут использовать Kotlin для создания многоплатформенных мобильных приложений, веб-фронтенда для мобильных приложений, разработки под Android и решений на стороне сервера.

Ключевыми преимуществами Kotlin являются:

- Безопасный, лаконичный и современный язык кодирования, который разработчики могут освоить за несколько часов и сразу же создавать выдающиеся приложения.
- Один из самых продуктивных языков программирования для кодирования

программ на стороне сервера.

- При кодировании на Kotlin разработчики могут использовать одну логику приложения для многих платформ, таких как Android, веб, iOS и компьютеры.
- Совместно используемый код приложений на многих платформах не мешает нативному коду приложений и пользовательскому интерфейсу.
- Java и Kotlin работают бок о бок. Таким образом, разработчики могут использовать свои знания программирования на Java при работе с Kotlin.

# Kotlin против Java в качестве инструмента разработки для Android

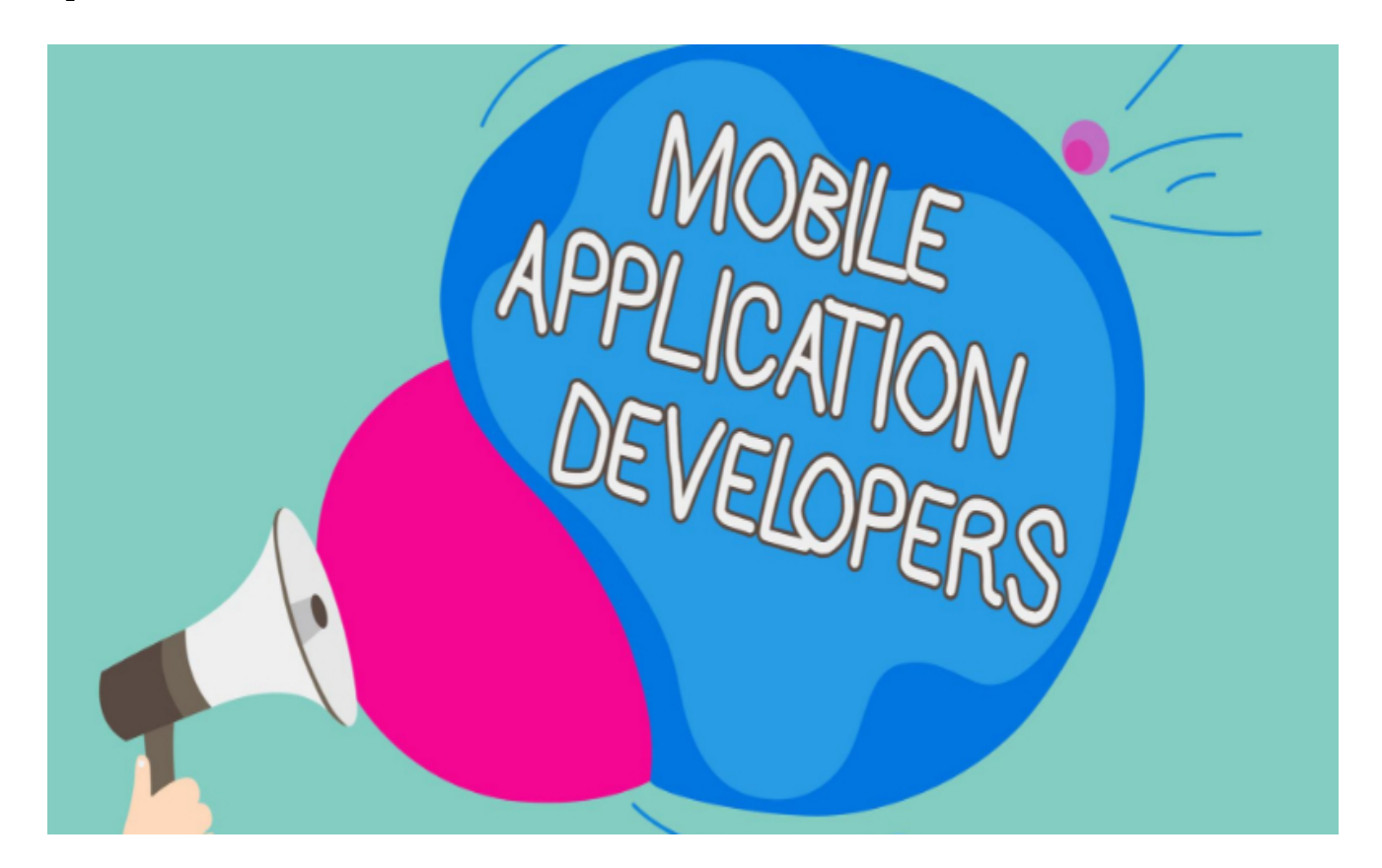

Языки программирования Kotlin и Java приняты Google для разработки приложений для Android. Хотя Google предлагает разработчикам использовать Kotlin для максимальной части языка программирования. Однако при необходимости Java поддерживается на 100%. Читабельность - важнейшая задача при разработке мобильного приложения. Kotlin отличается высокой читабельностью по сравнению со своим аналогом на Java. Ознакомьтесь с подробной информацией о Kotlin vs. Java. Теперь давайте рассмотрим несколько хороших курсов по изучению Kotlin.

# **17 Лучших курсов/ресурсов для изучения программирования на Kotlin**

### **Kotlin для начинающих: Udemy**

Чтобы создать прочную фундаментальную базу по Kotlin, вам необходимо записаться на этот курс Udemy. Примерно за четыре часа вы пройдете через фундаментальные знания Kotlin, такие как:

- Введение в Kotlin
- Установка Kotlin на ваш компьютер
- Программы и переменные
- Циклы
- Диапазоны
- Функции
- Объектно-ориентированный Kotlin

Чтобы усвоить лекционные видеоматериалы и практическое кодирование Kotlin, вы должны иметь опыт изучения основ компьютерного программирования. После покупки курса вы получаете пожизненный доступ к нему из своей учетной записи на Udemy. Учебный контент был разработан по принципу отзывчивой разработки для поддержки смарт-телевизоров, мобильных телефонов, планшетов и компьютеров.

### **Бесплатный самоучитель Kotlin: Udemy**

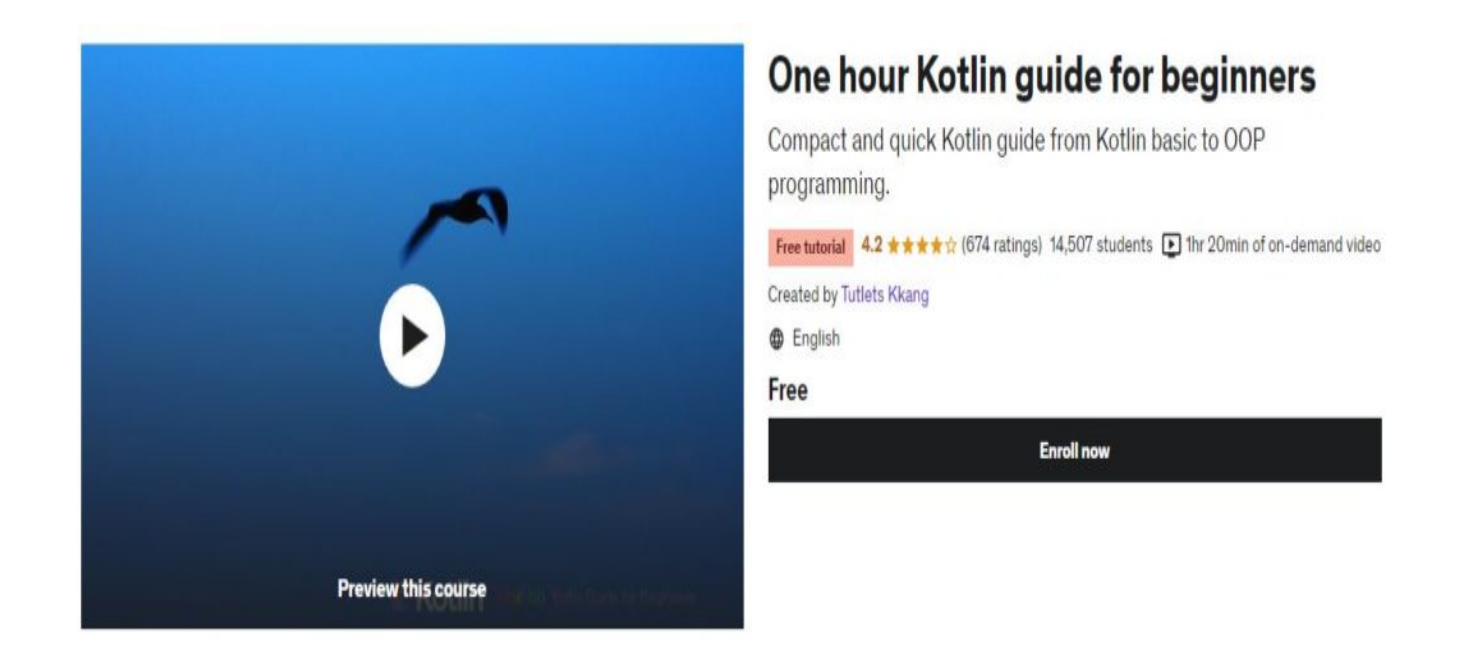

Вы не уверены, подходит ли вам Kotlin? Это не проблема! Вы можете просмотреть это часовое руководство по Kotlin от Udemy, чтобы понять, действительно ли этот язык кодирования стоит денежных и временных вложений. Это видеоурок по запросу, к которому вы можете получить удобный доступ с мобильного телефона, когда путешествуете или хотите отдохнуть от своих дел. Это видео охватывает множество вводных частей для тех, кто хочет изучить Kotlin. Например:

- Основы программирования на Kotlin
- Объектно-ориентированное программирование на Kotlin
- Пакет приложений и структура, построенная на Kotlin
- Элементы программирования на Kotlin, такие как переменные, тип данных, функции и т.д.

## **Kotlin Bootcamp для программистов: Команда обучения разработчиков Google**

Еще один качественный и бесплатный ресурс для изучения программирования на Kotlin – Kotlin Bootcamp для программистов от Google. Курс состоит из шести кодельных лабораторий, обеспечивающих полное понимание и практический опыт разработки приложений на базе Kotlin. Вы пройдете следующие уроки:

- Начало работы с Kotlin
- Основы Kotlin
- Функции
- Классы и объекты
- Расширения
- Дженерики
- Функциональное манипулирование

Google рекомендует проходить уроки в порядке появления. Однако, если вы опытный разработчик и хотите изучить продвинутые концепции Kotlin, вы можете начать изучение разделов в любом порядке.

### **Kotlin Bootcamp для программистов: Udacity**

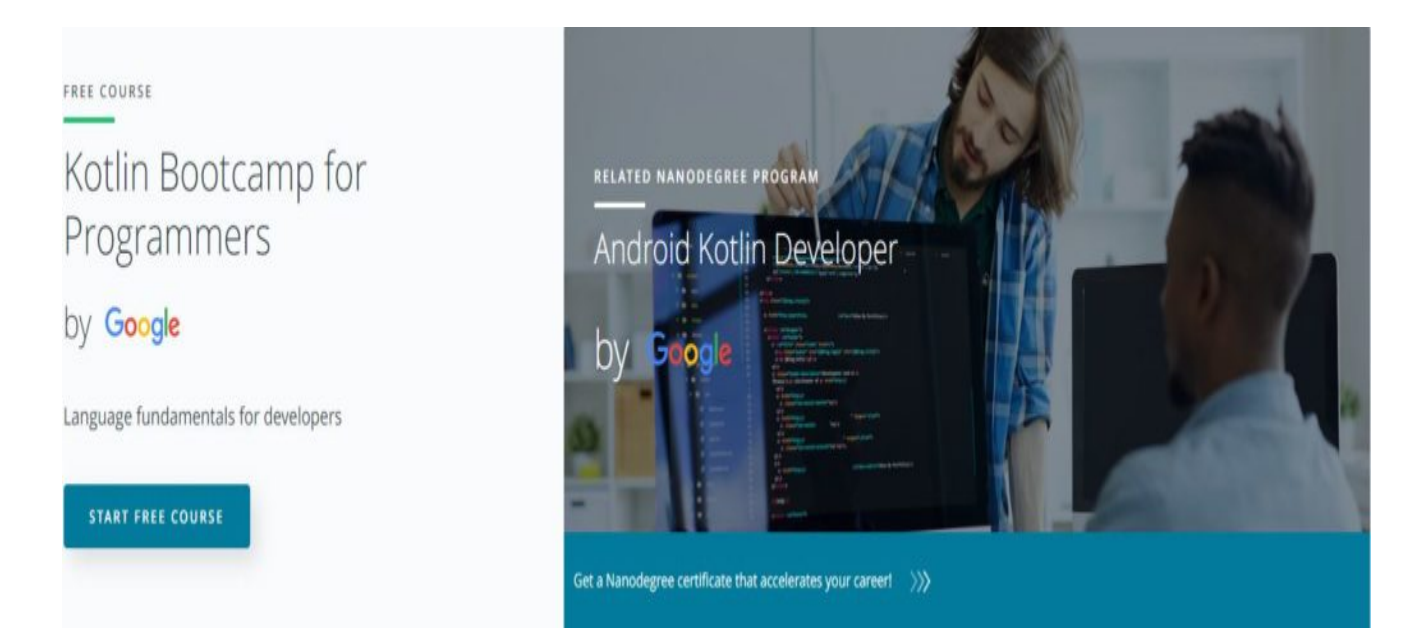

Этот курс Udacity по Kotlin поможет вам изучить программирование на Kotlin от экспертов Google. Будьте готовы пройти интенсивный и продвинутый курс по языку кодирования Kotlin, когда вы запишетесь на этот бесплатный курс. Ключевые особенности Bootcamp следующие:

- Богатый учебный контент по Kotlin
- Прохождение курса в процессе обучения, так как он полностью самообучаемый
- Путь к получению нано-степени по программе Android Kotlin Developer
- Интерактивные тесты и викторины
- Обучение с помощью практических упражнений
- Бесплатные обучающие видеоролики

Прежде чем записаться на Bootcamp, убедитесь, что вы знаете объектно-

ориентированные, современные и статически типизированные языки кодирования, такие как C++, Java или Python. Google также предлагает годовой опыт кодирования и практическую работу с Android Studio или IntelliJ.

### **Полный мастер-класс по разработке Kotlin 2022: Udemy**

Этот мастер-класс по Kotlin от Udemy претендует на то, чтобы сделать из начинающего программиста эксперта, обучая вас основам и продвинутым темам Kotlin. Участники получают возможность поработать над различными упражнениями, проектами и задачами после изучения каждой темы.

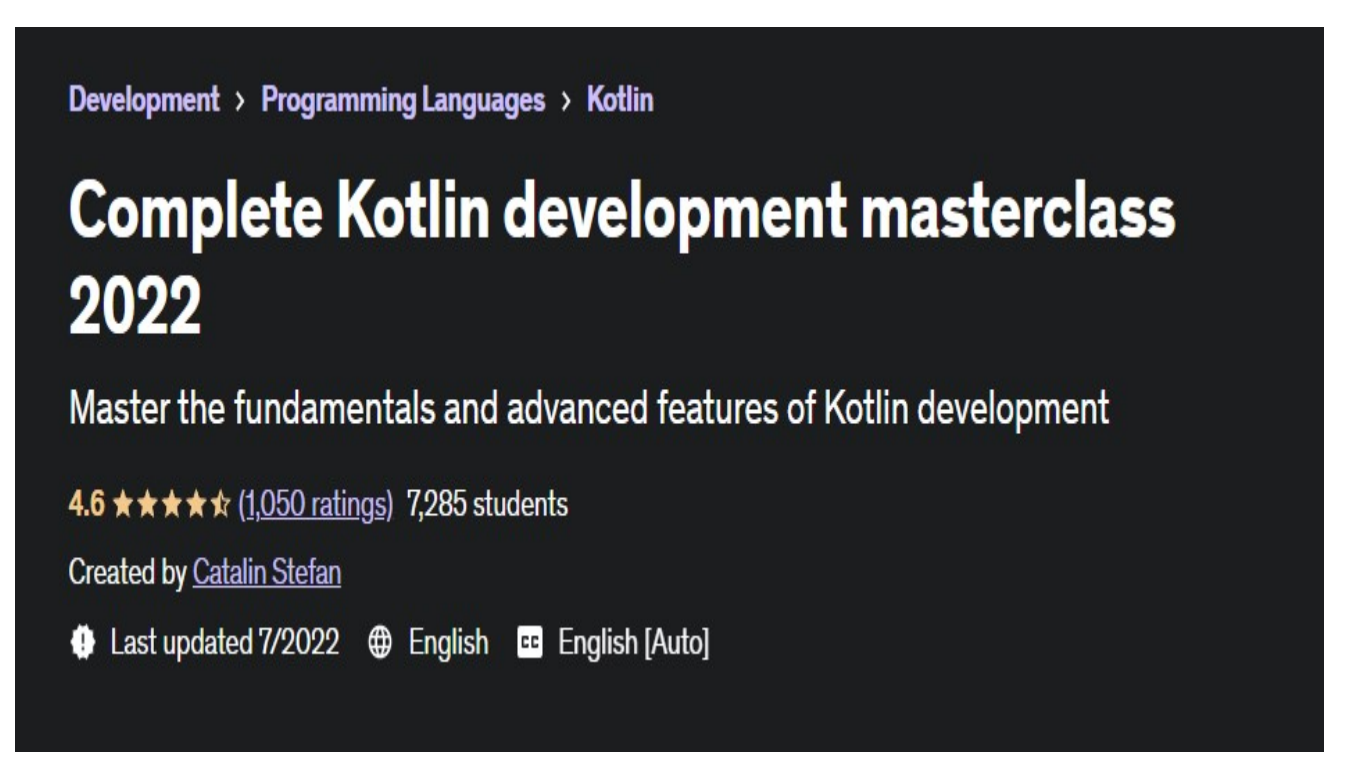

Этот курс содержит 381 загружаемый ресурс, 30,5 часов видео по требованию и 71 статью. Он охватывает основы языка, обработку ошибок, исключения, функции, пакеты, коллекции, объектно-ориентированное программирование, принципы разработки, классы, корутины и расширения.

### **Полный мастер-класс по разработке на Android 12 и Kotlin: Udemy**

Вы хотите разрабатывать такие приложения, как Trello и 7Min Workout, используя Kotlin? Попробуйте этот курс по разработке на Kotlin от Udemy, чтобы научиться этому без особых усилий.

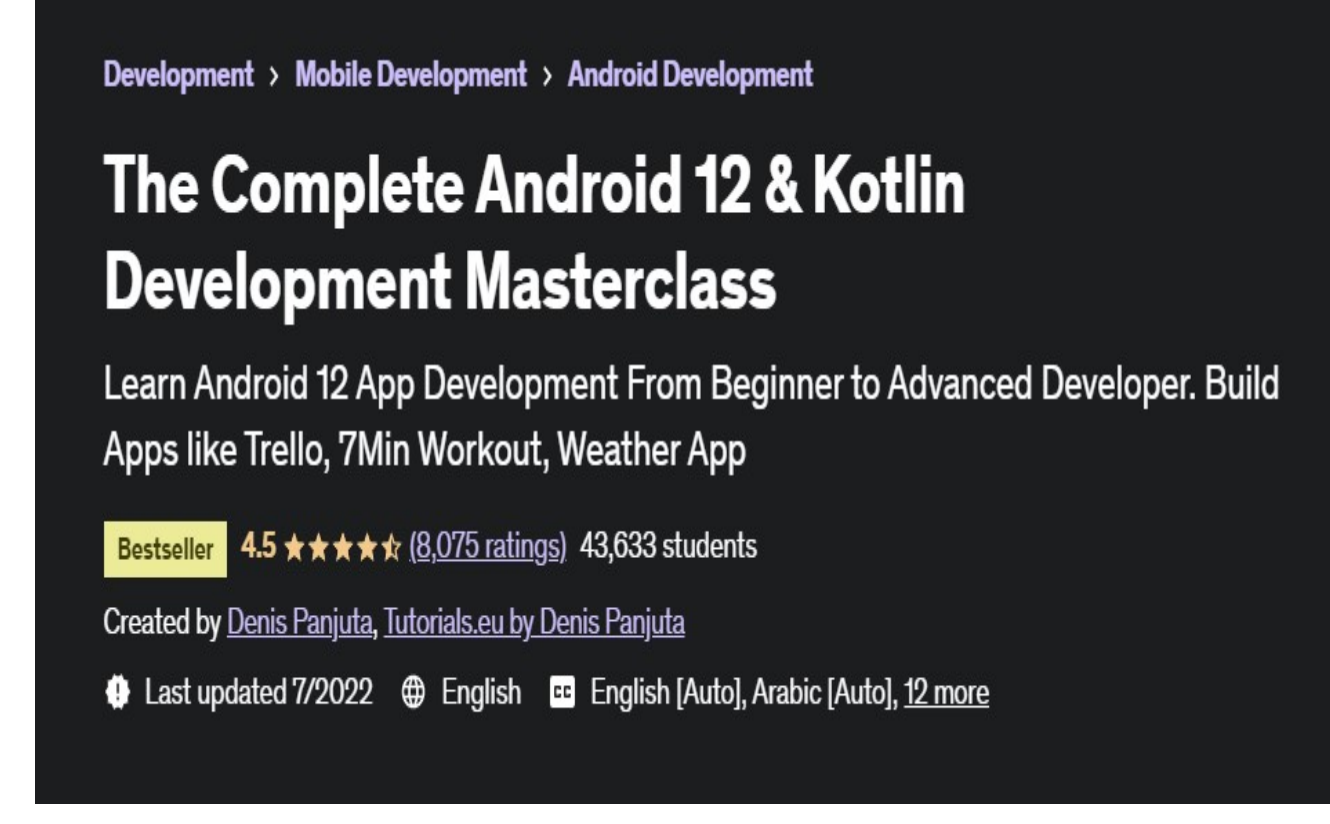

Независимо от того, новичок вы или профессионал, этот курс поможет вам освоить разработку приложений для Android 12. Он состоит из 47 часов видео по требованию и 35 статей. Кроме того, вы получаете пожизненный доступ к 110 загружаемым ресурсам, которые вы сможете использовать в любое время. По окончании курса слушатели смогут:

- Создавать приложения для Android с помощью Kotlin
- Публиковать приложения в Google Play и начать зарабатывать
- Использовать Google Firebase для разработки облачных приложений
- Стать уверенным программистом

# **Изучайте объектно-ориентированное программирование на Kotlin: Coursera**

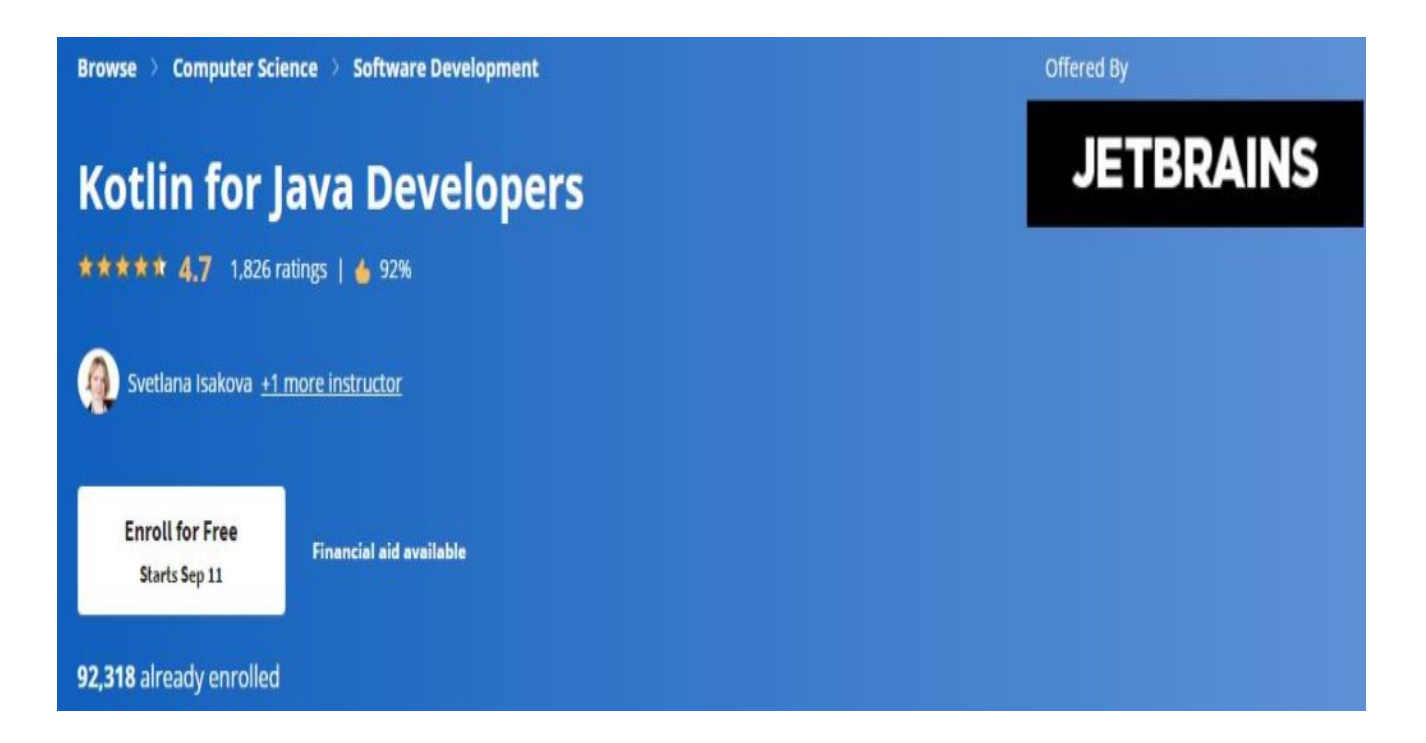

Тем, кто хочет получить знания и практический опыт по объектно-

ориентированному программированию и Kotlin, будет полезен этот курс от Coursera. Продолжительность курса для начинающих составляет 1,5 часа, и он требует от вас базовых знаний о Kotlin и разработке Android с использованием Kotlin или Java. Он научит вас различным основам объектно-ориентированного программирования и тому, как реализовать их с помощью Kotlin. Однако материал курса доступен только для настольных компьютеров.

### **Kotlin для Java-разработчиков: Coursera**

Курс Kotlin for Java Developers на Coursera посвящен обзору Kotlin и обсуждению других тем, таких как совместимость Java. Поскольку курс основан на вашем опыте работы с Java, вы сможете легко понять сходства и различия между Kotlin и Java. Для прохождения этого курса среднего уровня вам потребуется около 25 часов. Хотя курс не обучает вас основам программирования, он охватывает базовый синтаксис, нульмерность, функциональное программирование, объектноориентированное программирование и стандартную библиотеку Kotlin. Материал курса доступен на английском языке, но вы всегда можете включить субтитры на арабском, французском, испанском, немецком, русском, португальском (европейском), итальянском, вьетнамском и английском языках.

**Онлайн-курс по Kotlin: Pluralsight**

# **Getting Started with Kotlin**

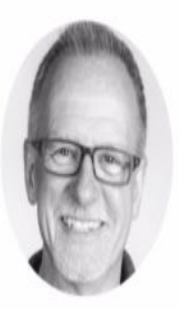

## **Kevin Jones**

@kevinrjones www.rocksolidknowledge.com

Цель этого курса Pluralsight – предложить вам введение в Kotlin, чтобы вы могли сразу же приступить к созданию своих приложений. Он научит вас установке инструментов Kotlin и настройке IDE для ваших проектов. Вы также узнаете о базовом синтаксисе языка и способах использования объектно-ориентированных возможностей этого языка. Это курс среднего уровня, который потребует от вас базовых знаний в области программирования. Он охватывает такие темы, как особенности программирования, написание кода на Kotlin и тестирование приложений. После окончания курса слушатели будут иметь прочную основу в Kotlin и смогут разрабатывать приложения.

### **Курс Kotlin: freeCodeCamp.org**

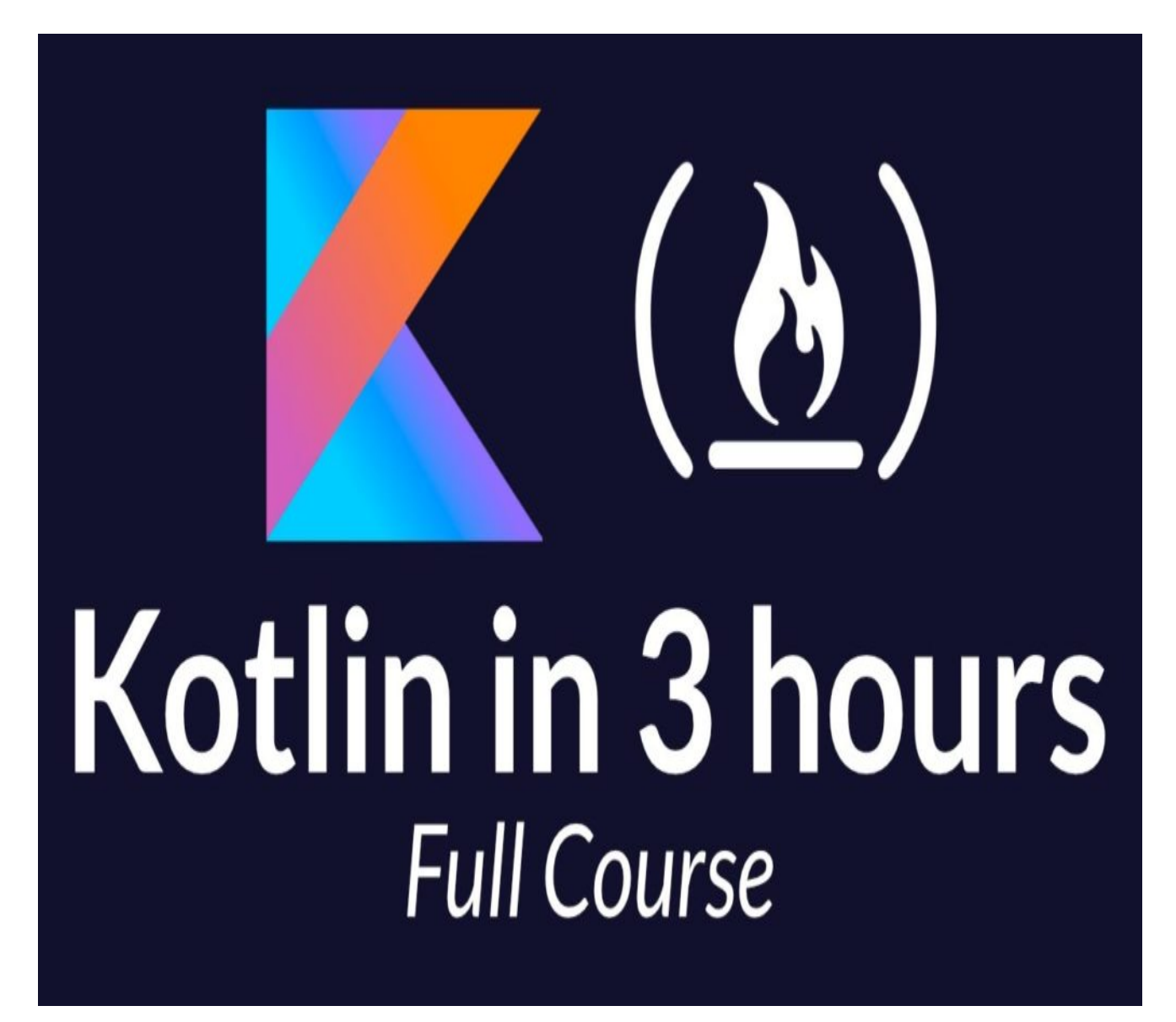

Этот курс Kotlin познакомит вас с модным языком программирования. В этом курсе рассматриваются основные функции Kotlin, параметры функций, списки, карты, массивы, методы классов, интерфейсы, объекты, классы данных и стандартная библиотека Kotlin.

**Самоучитель Kotlin для начинающих: Донн Фелкер**

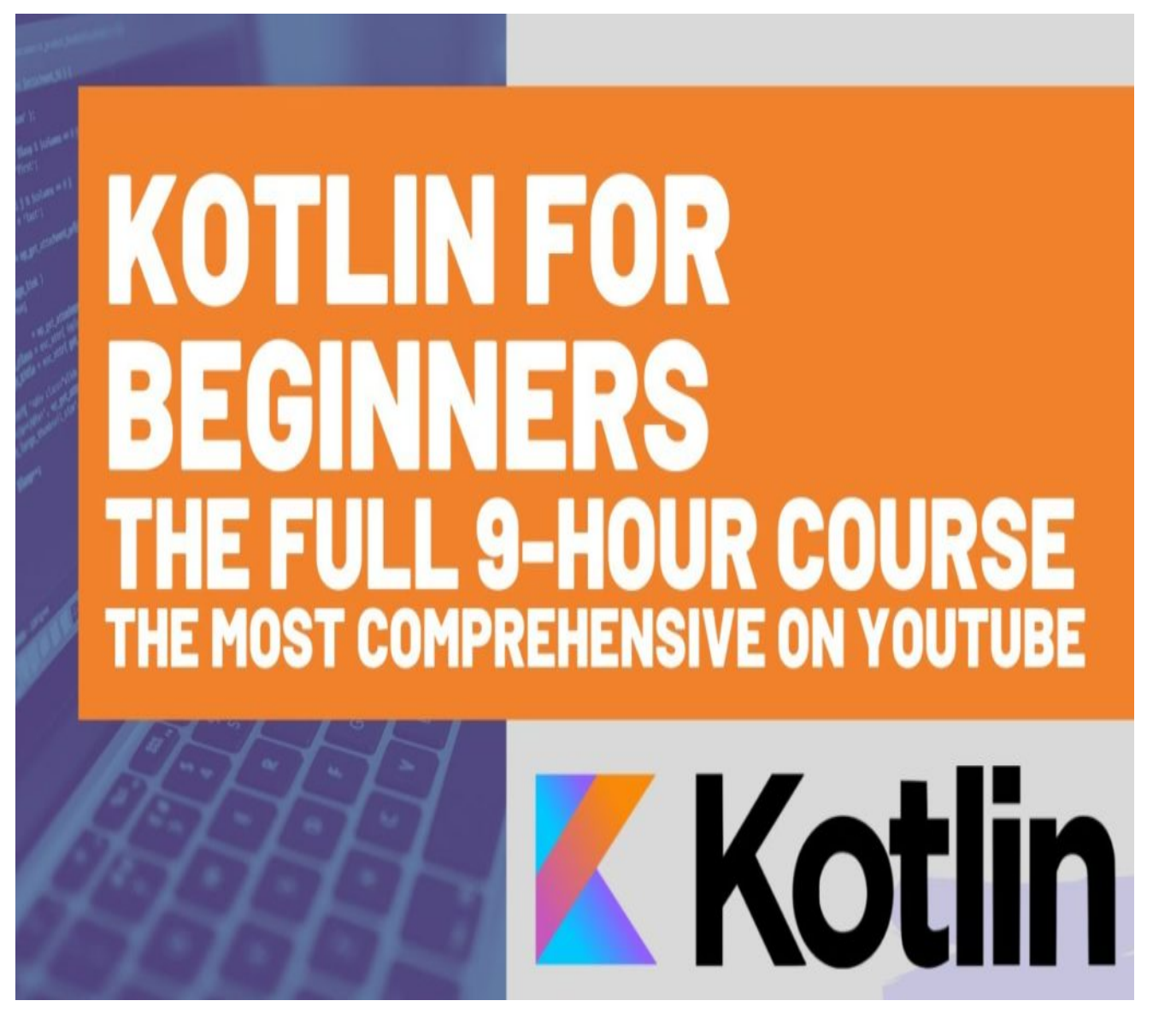

Если вы новичок и ищете полный курс для изучения программирования на Kotlin, вы можете выбрать Kotlin Tutorial for Beginners. После прохождения этого 9+ часового видеокурса даже новичок сможет писать коды на Kotlin и участвовать в проектах Kotlin. В видеокурсе рассматриваются такие темы, как условия, функции, объекты, классы данных, последовательности, карты и Kotlin REPL.

### **Программирование на Kotlin: Amazon**

#### **NOTISSIMUS - ПРИЛОЖЕНИЯ И САЙТЫ ДЛЯ БИЗНЕСА**

notissimus.com | +7 495 215-53-16 | info@notissimus.com

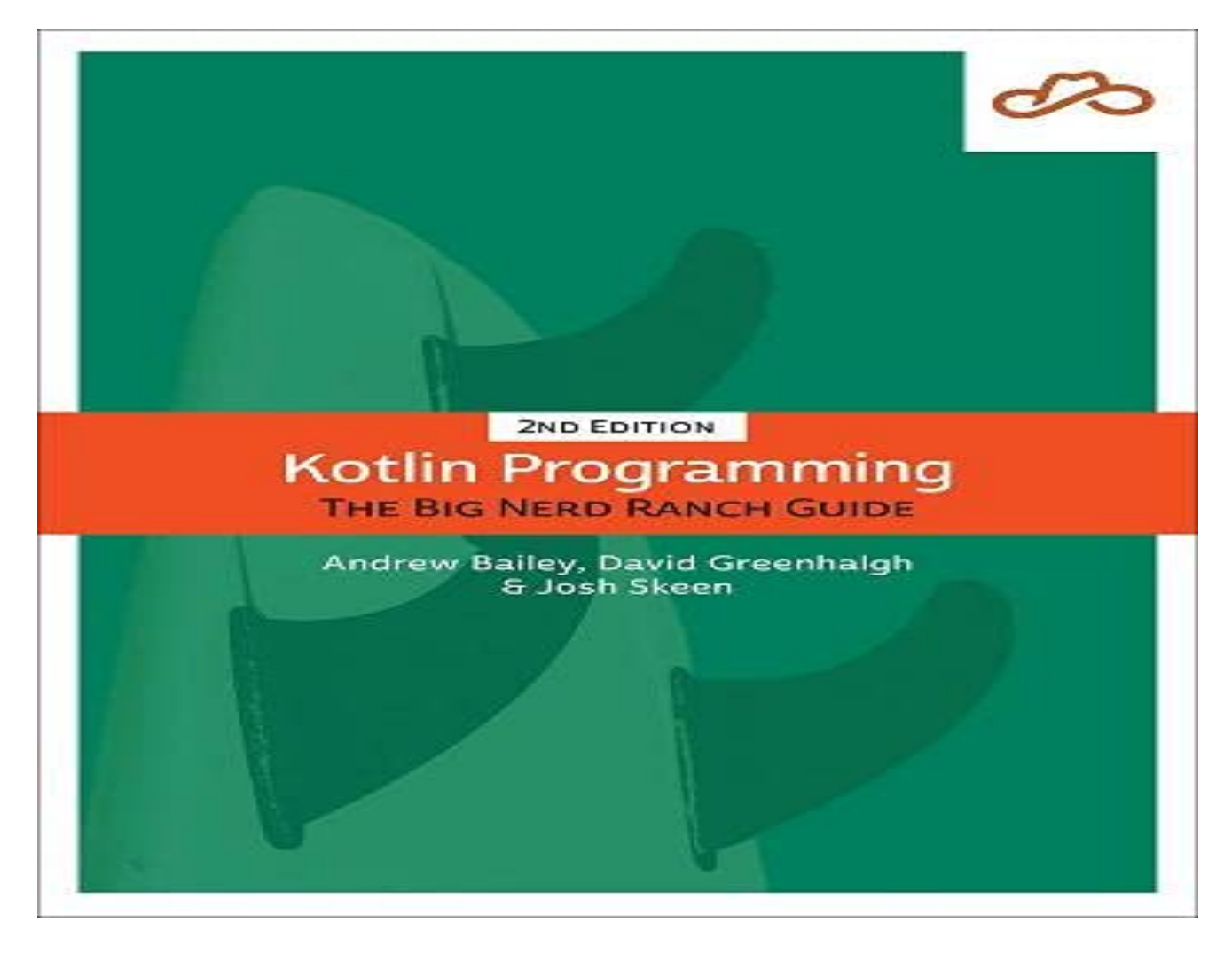

Этот ресурс подойдет вам, если вы хотите изучить Kotlin по книге, которая представляет собой полное руководство по языку программирования Kotlin. Она научит вас методам эффективной работы с Kotlin, давая четкие объяснения и практические примеры основных компонентов Kotlin и фундаментальных API. Кроме того, она поможет вам познакомиться со средой разработки IntelliJ IDEA компании JetBrains. После прочтения этой книги читатели смогут создавать мощные приложения с использованием Kotlin. Как новичок или опытный разработчик, вы можете прочитать эту книгу, чтобы узнать о начальном и расширенном использовании Kotlin.

## **Kotlin In-Depth: Amazon**

В этой книге рассматриваются все основные компоненты Kotlin, чтобы читатели могли успешно применять этот язык для разработки приложений для различных платформ. Прочитав ее, вы также сможете экспортировать кодовые базы Java в

Kotlin. Этот ресурс подготовит вас к работе над более специализированными областями экосистемы Kotlin, включая приложения для Android, нативное программирование, разработку на стороне сервера и совместное использование кода на разных платформах. Книга охватывает и другие темы, такие как использование стандартной библиотеки Kotlin, применение пакета Kotlin coroutines, объектно-ориентированные и функциональные возможности, основы различных инструментов разработки и платформ и т.д.

### **От Java к Kotlin: Amazon**

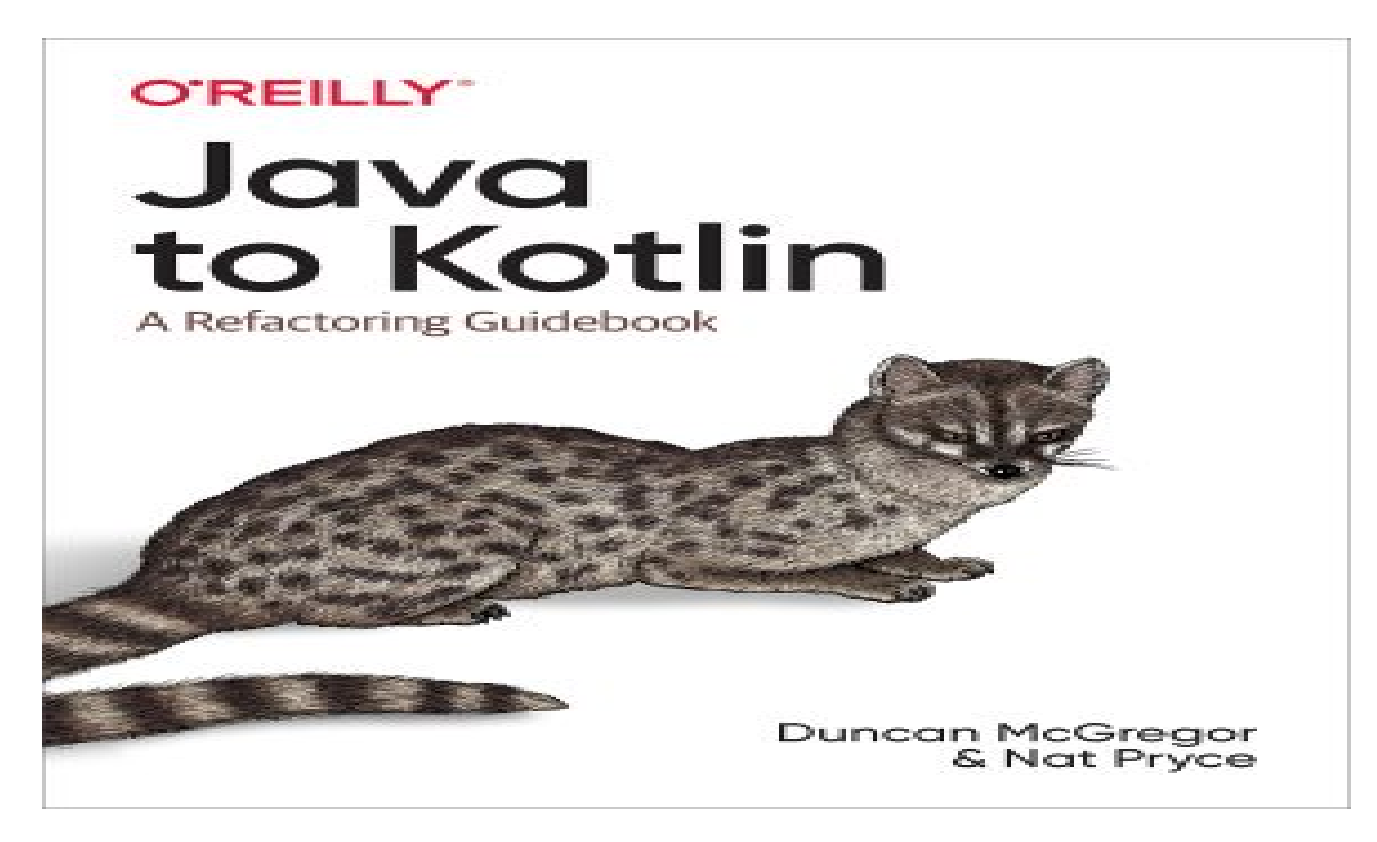

Если вы программист Java, который хочет изучить Kotlin, эта книга для вас. Из нее вы узнаете о ключевых концепциях Kotlin и о том, как писать код с нуля с использованием Kotlin.

## **Программирование Android с Kotlin: Amazon**

Если вы хотите разрабатывать приложения для Android, изучая Kotlin, попробуйте этот интересный ресурс. Он научит вас, как перейти с Java на Kotlin и как с помощью Kotlin получить лучший контроль над асинхронными вычислениями. Из вышеупомянутой книги вы также узнаете:

- Основы Android, такие как ОС, контейнер приложений и его элементы.
- Основные принципы и основы коллекций Kotlin
- Оптимизация производительности для снижения потребления ресурсов
- Безопасность потоков и управление параллелизмом
- Использование каналов для обмена данными между короутинами
- Структурированное исследование параллелизма с помощью coroutines

### Функциональное программирование в Kotlin: Amazon

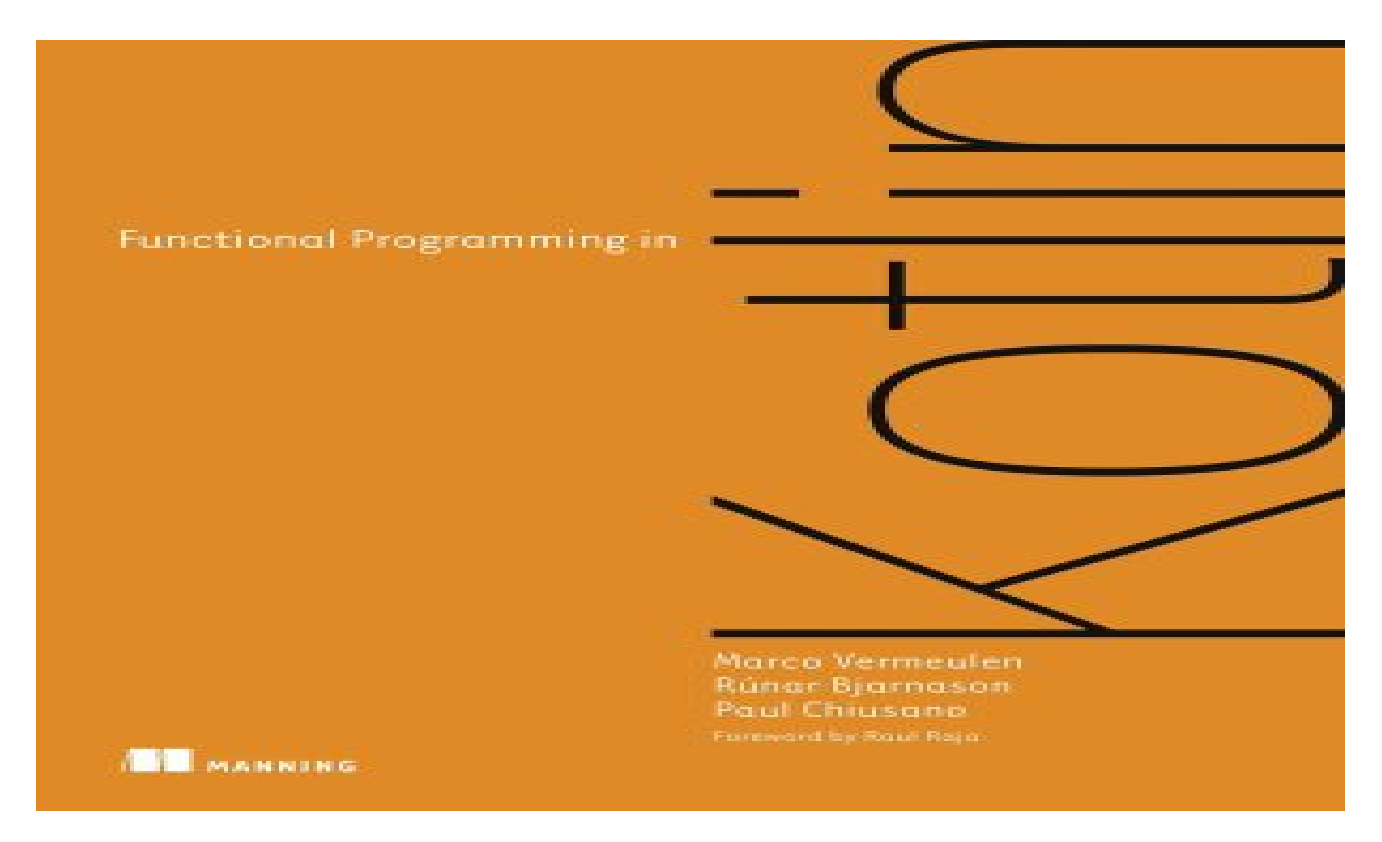

Эта книга по Kotlin - удобный ресурс для проектирования и написания приложений на Kotlin. Она снабжена наглядными примерами, подробными объяснениями и упражнениями, чтобы вы могли хорошо изучить предмет. Темы, рассматриваемые в книге, варьируются от базовых, таких как типы и структуры данных, до продвинутых, таких как обработка потоков. Более того, он научит вас различным подходам к функциональному программированию, которые вы сможете реализовать в реальном мире. Кроме того, из нее можно научиться писать библиотеки комбинаторов. Любой разработчик Kotlin может прочитать эту книгу, чтобы извлечь из нее максимальную пользу. Нет необходимости иметь опыт в функциональном программировании.

Как создавать приложения для Android с помощью Kotlin: Amazon

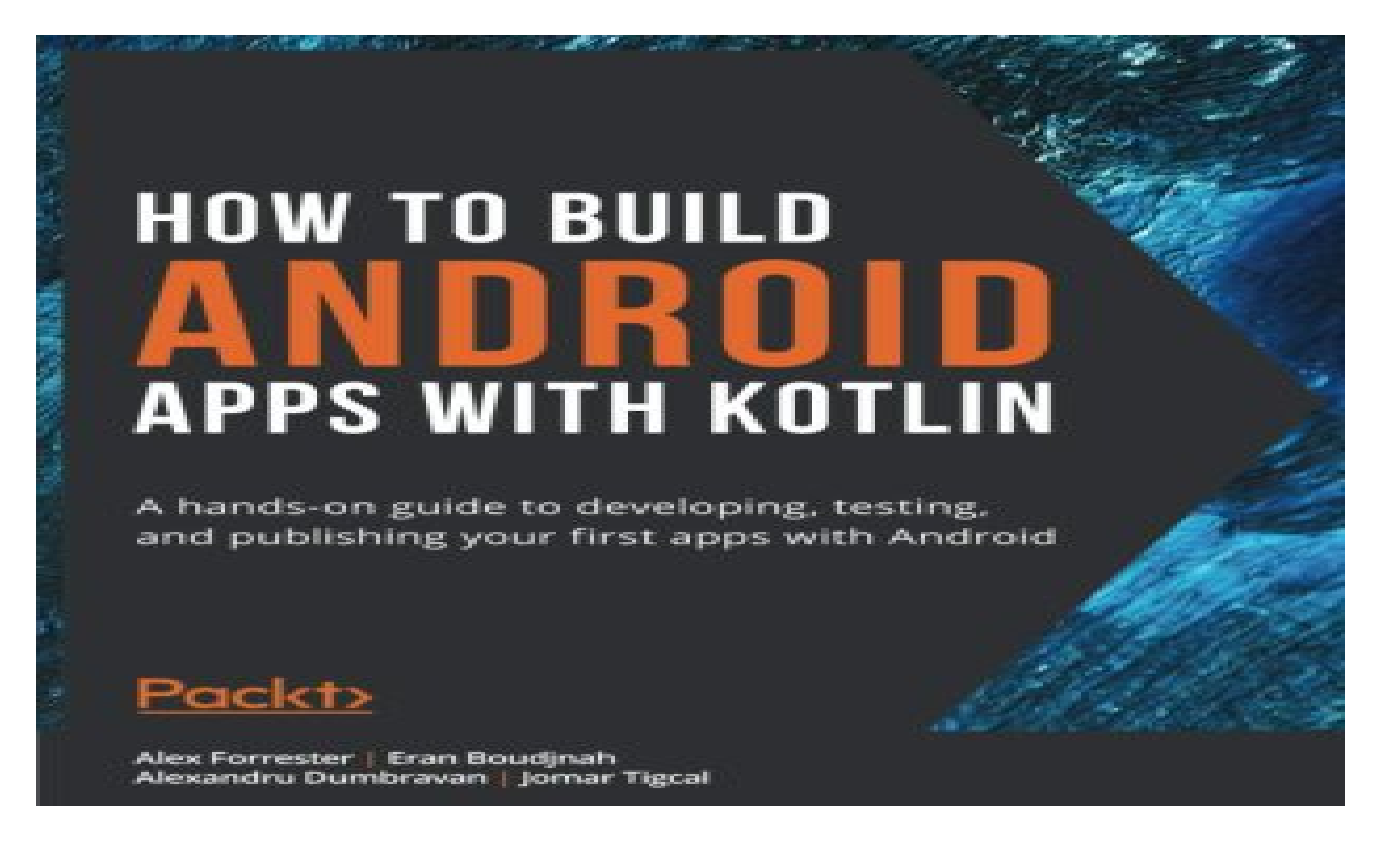

Эта книга - всеобъемлющее руководство, которое поможет вам начать разработку проектов под Android. Часто разработчики хотят создавать приложения для Android 11, но не имеют представления о том, как изучить Kotlin. В этой книге рассматриваются основы разработки приложений, которые обогатят вас уверенностью и навыками, необходимыми для создания вашего приложения для Android. Из этой книги вы получите четкое представление о жизненном цикле процесса разработки Android. Помимо создания масштабируемых приложений с помощью Kotlin, она научит вас публиковать их в Google Play Store.

Прочитав эту книгу, разработчики научатся использовать стандартные библиотеки для разбора данных и внедрения зависимостей. Она также научит вас разрабатывать приложения простым способом, используя компоненты архитектуры Google. Этот ресурс также пригодится при импорте внешних данных и применении паттерна репозитория. Чтобы правильно понять концепции, обсуждаемые в этой книге, читатели должны иметь базовое понимание Kotlin или иметь опыт работы с другим языком программирования, схожим с Kotlin.

# **Заключение**

Kotlin является самым популярным языком программирования для приложений, предназначенных для устройств Android. По данным StatCounter, 71,54% мобильных устройств по всему миру – это Android. Эксперты предполагают, что в ближайшие годы это число резко возрастет. Поэтому, возможно, вам стоит изучить Kotlin, чтобы преуспеть в конкурентной борьбе за разработку приложений для Android. Ознакомьтесь с этой статьей, чтобы узнать о некоторых полезных онлайн-курсах, книгах и видео, которые помогут вам стать разработчиком Kotlin.

### **Дата Создания**

03.07.2023